# **CWA 13449-8**

# **WORKSHOP**

# **AGREEMENT**

December 1998

ICS 35.200;35.240.40

English version

### Extensions for Financial Services (XFS) interface specification - Part 8: Depository Device Class Interface - Programmer's Interface

This CEN Workshop Agreement has been drafted and approved by a Workshop of representatives of interested parties, the constitution of which is indicated in the foreword of this Workshop Agreement.

The formal process followed by the Workshop in the development of this Workshop Agreement has been endorsed by the National Members of CEN but neither the National Members of CEN nor the CEN Central Secretariat can be held accountable for the technical content of this CEN Workshop Agreement or possible conflicts with standards or legislation.

This CEN Workshop Agreement can in no way be held as being an official standard developed by CEN and its Members.

This CEN Workshop Agreement is publicly available as a reference document from the CEN Members National Standard Bodies.

CEN Members are the National Standards Bodies of Austria, Belgium, Czech Republic, Denmark, Finland, France, Germany, Greece, Iceland, Ireland, Italy, Luxembourg, Netherlands, Norway, Portugal, Spain, Sweden, Switzerland and United Kingdom.

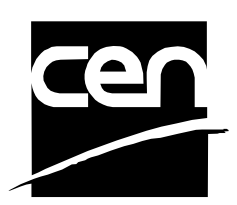

EUROPEAN COMMITTEE FOR STANDARDIZATION COMITÉ EUROPÉEN DE NORMALISATION EUROPÄISCHES KOMITEE FÜR NORMUNG

**Central Secretariat: rue de Stassart, 36 B-1050 Brussels**

# **Contents**

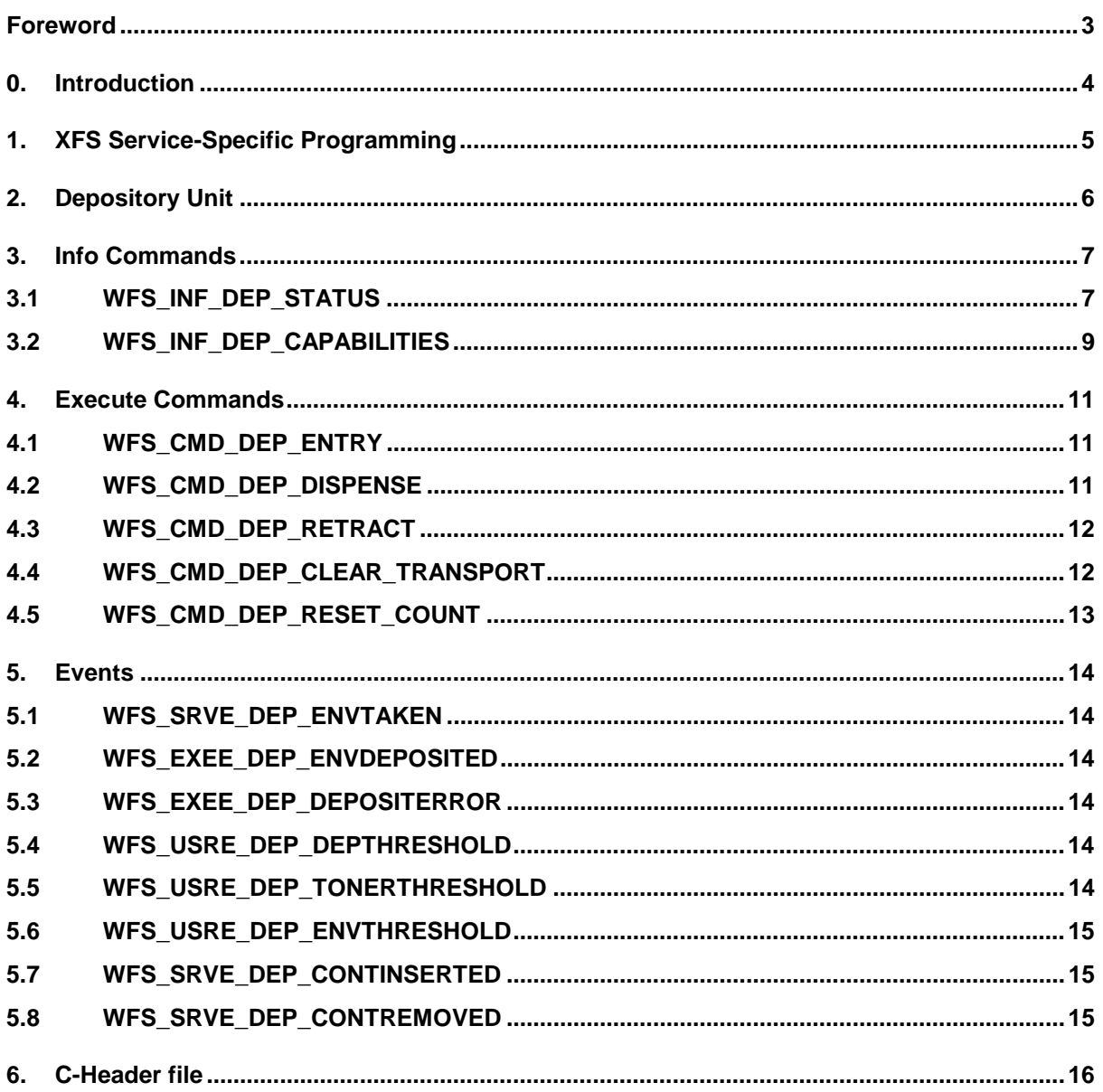

### **Foreword**

This CWA is revision 2.0 of the XFS interface specification. Release 2.0 extends the scope of the XFS interface specification to include both the self service/ATM environment as well as the branch environment. The new specification now fully supports cameras, deposit units, identification cards, PIN pads, sensors and indicator units, text terminals, cash dispenser modules and a wide variety of printing mechanisms.

This specification was originally developed by the Banking Solutions Vendor Council (BSVC), and is endorsed by the CEN/ISSS Workshop on XFS. This Workshop gathers both suppliers (among others the BSVC members) as well as banks and other financial service companies. A list of companies participating in this Workshop and in support of this CWA is available from the CEN/ISSS Secretariat.

The specification is continuously reviewed and commented in the CEN/ISSS Workshop on XFS. It is therefore expected that an update of the specification will be published in due time as a CWA, superseding this revision 2.00.

This CWA is supplemented by a set of release notes, which are available from the CEN/ISSS Secretariat (an online version of these release notes is available from http://www.cenorm.be/isss/Workshop/XFS/releasenotes.htm).

### **0. Introduction**

**This is part 8 of the multi-part CWA 13449, describing Release 2.0 of the XFS interface specification.**

**The full CWA 13449 "Extensions for Financial Services (XFS) interface specification"consists of the following parts:**

**Part 1: Application Programming Interface (API) - Service Provider Interface (SPI); Programmer's Reference**

**Part 2: Service Classes Definition; Programmer's Reference**

**Part 3: Printer Device Class Interface - Programmer's Reference**

**Part 4: Identification Card Device Class Interface - Programmer's Reference**

**Part 5: Cash Dispenser Device Class Interface - Programmer's Reference**

**Part 6: PIN Keypad Device Class Interface - Programmer's Reference**

**Part 7: Check Reader/Scanner Device Class Interface - Programmer's Reference**

**Part 8: Depository Device Class Interface - Programmer's Reference**

**Part 9: Text Terminal Unit Device Class Interface - Programmer's Reference**

**Part 10: Sensors and Indicators Unit Device Class Interface - Programmer's Reference**

**Part 11: Vendor Dependent Mode Device Class Interface - Programmer's Reference**

**Part 12: Camera Device Class Interface - Programmer's Reference**

**In addition to these Programmer's Reference specifications, the reader of this CWA is also referred to a complementary document, called Release Notes. The Release Notes contain clarifications and explanations on the CWA specifications, which are not requiring functional changes. The current version of the Release Notes is available from the CEN/ISSS Secretariat (contact isss@cenorm.be or download from http://www.cenorm.be/isss/ Workshop/XFS/release-notes.htm).**

**The information in this document originally contributed by members of the Banking Solutions Vendor Council and endorsed by the CEN/ISSS Workshop on XFS, represents the Workshop's current views on the issues discussed as of the date of publication. It is furnished for informational purposes only and is subject to change without notice. CEN/ISSS makes no warranty, express or implied, with respect to this document.**

**The XFS specifications are now further developed in the CEN/ISSS Workshop on XFS. CEN/ISSS Workshops are open to all interested parties offering to contribute. Parties interested in participating should contact the CEN/ISSS Secretariat (isss@cenorm.be).**

**A Software Development Kit (SDK) which supplies the components and tools to allow the implementation of compliant applications and services is available from Microsoft1.**

**To the extent that date processing occurs, all XFS Workshop participants agree that the XFS specifications are Year 2000 compliant.**

#### **Revision History:**

 $\overline{a}$ 

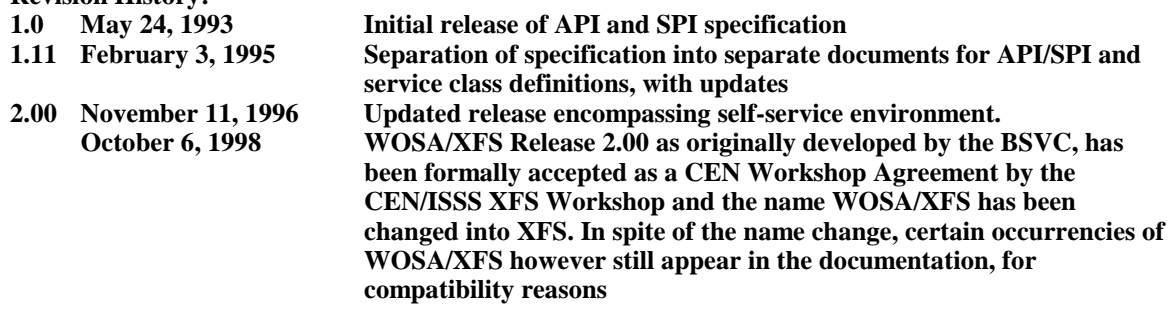

<sup>&</sup>lt;sup>1</sup> Microsoft is a registered trademark, and Windows and Windows NT are trademarks of Microsoft Corporation

## **1. XFS Service-Specific Programming**

The service classes are defined by their service-specific commands and the associated data structures, error codes, messages, etc. These commands are used to request functions that are specific to one or more classes of service providers, but not all of them, and therefore are not included in the common API for basic or administration functions.

When a service-specific command is common among two or more classes of service providers, the syntax of the command is as similar as possible across all services, since a major objective of the Extensions for Financial Services specification is to standardize command codes and structures for the broadest variety of services. For example, using the **WFSExecute** function, the commands to read data from various services are as similar as possible to each other in their syntax and data structures.

In general, the specific command set for a service class is defined as the union of the specific capabilities likely to be provided by the developers of the services of that class; thus any particular device will normally support only a subset of the defined command set.

There are three cases in which a service provider may receive a service-specific command that it does not support:

- $\overline{a}$  The requested capability is defined for the class of service providers by the XFS specification, the particular vendor implementation of that service does not support it, and the unsupported capability is *not* considered to be fundamental to the service. In this case, the service provider returns a successful completion, but does no operation. An example would be a request from an application to turn on a control indicator on a passbook printer; the service provider recognizes the command, but since the passbook printer it is managing does not include that indicator, the service provider does no operation and returns a successful completion to the application.
- $\overline{a}$  The requested capability is defined for the class of service providers by the XFS specification, the particular vendor implementation of that service does not support it, and the unsupported capability *is* considered to be fundamental to the service. In this case, a WFS\_UNSUPP\_COMMAND error is returned to the calling application. An example would be a request from an application to a cash dispenser to dispense coins; the service provider recognizes the command but, since the cash dispenser it is managing dispenses only notes, returns this error.
- $\overline{a}$  The requested capability is *not* defined for the class of service providers by the XFS specification. In this case, a WFS\_ERR\_INVALID\_COMMAND error is returned to the calling application.

This design allows implementation of applications that can be used with a range of services that provide differing subsets of the functionalities that are defined for their service class. Applications may use the **WFSGetInfo** and **WFSAsyncGetInfo** commands to inquire about the capabilities of the service they are about to use, and modify their behavior accordingly, or they may use functions and then deal with WFS\_ERR\_UNSUPP\_COMMAND error returns to make decisions as to how to use the service.

# **2. Depository Unit**

This specification describes the functionality of the services provided by the Depository (DEP) services under XFS, by defining the service-specific commands that can be issued, using the **WFSGetInfo, WFSAsyncGetInfo**, **WFSExecute** and **WFSAsyncExecute** functions.

A Depository is used for the acceptance and deposit of media into the device or terminal. There are two main types of depository: an envelope depository for the deposit of media in envelopes and a night safe depository for the deposit of bags containing bulk media.

An envelope depository accepts media, prints on the media and deposits the media into a holding container or bin. Some envelope depositories offer the capability to dispense an envelope to the customer at the start of a transaction. The customer takes this envelope, fills in the deposit media, possibly inscribes it and puts it into the deposit slot. The envelope is then accepted, printed and transported into a deposit container.

The envelope dispense mechanism may be part of the envelope depository device mechanism with the same entry/exit slot or it may be a separate mechanism with separate entry/exit slot.

Envelopes dispensed and not taken by the customer can be retracted back into the device. When the dispenser is a separate mechanism the envelope is retracted back into the dispenser container. When the dispenser is a common mechanism the envelope is retracted into the depository container.

A night safe depository normally only logs the deposit of a bag and does not print on the media.

### **3. Info Commands**

#### **3.1 WFS\_INF\_DEP\_STATUS**

**Description** This command reports the full range of information available, including the information that is provided by the service provider.

**Input Param** None.

**Output Param** LPWFSDEPSTATUS lpStatus; typedef struct \_wfs\_dep\_status { WORD fwDevice; WORD fwDepContainer; WORD fwDepTransport; WORD fwEnvSupply; WORD fwEnvDispenser; WORD fwPrinter; WORD fwToner; WORD fwShutter; WORD wNumOfDeposits; LPSTR lpszExtra; } WFSDEPSTATUS, \* LPWFSDEPSTATUS;

#### *fwDevice*

Specifies the state of the Depository device as one of the following flags:

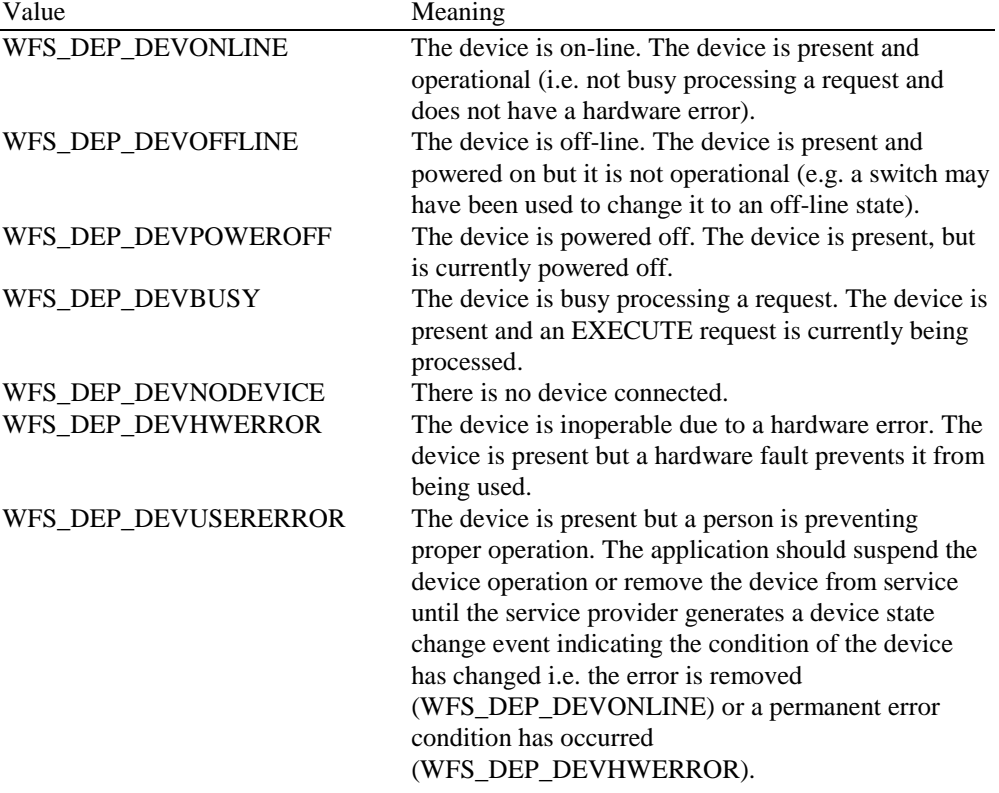

#### *fwDepContainer*

Specifies the state of the deposit container that contains the deposited envelopes or bags as one of the following flags:

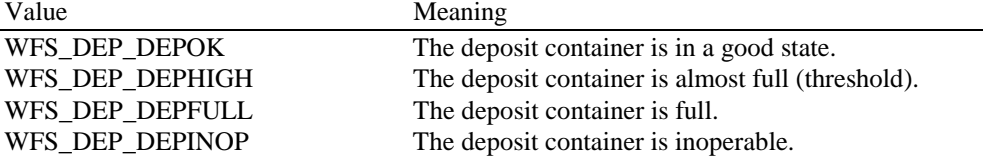

WFS\_DEP\_DEPMISSING The deposit container is missing.

#### *fwDepTransport*

Specifies the state of the deposit transport mechanism that transports the envelope into the deposit container. Specified as one of the following flags:<br>Value Meaning

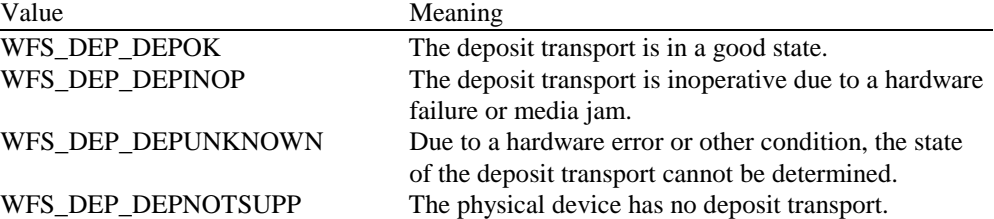

#### *fwEnvSupply*

Specifies the state of the envelope supply unit as one of the following flags:

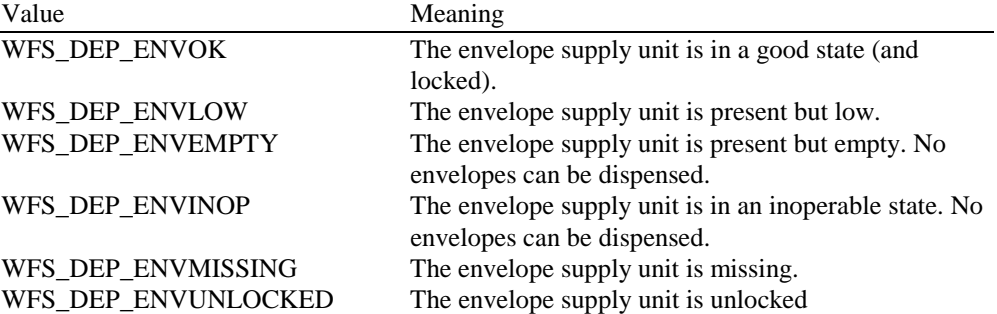

#### *fwEnvDispenser*

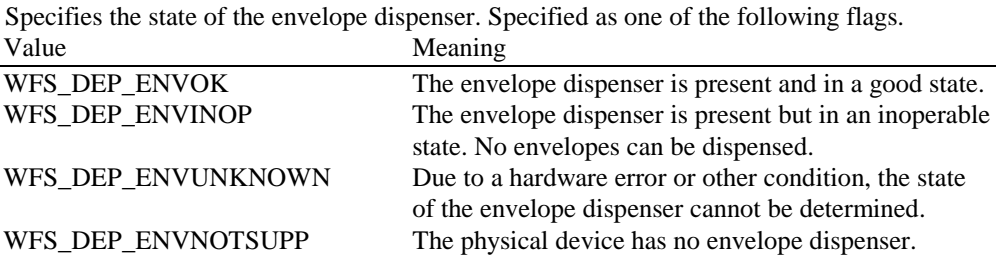

#### *fwPrinter*

Specifies the state of the printer. Specified as one of the following flags:

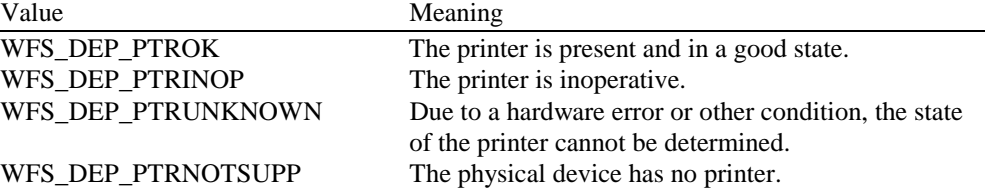

#### *fwToner*

Specifies the state of the toner (or ink) for the printer. Specified as one of the following flags:

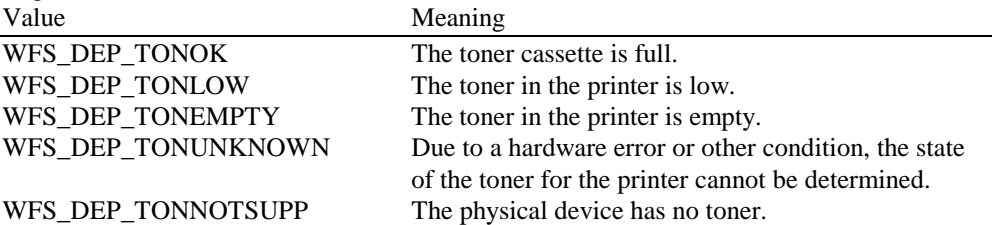

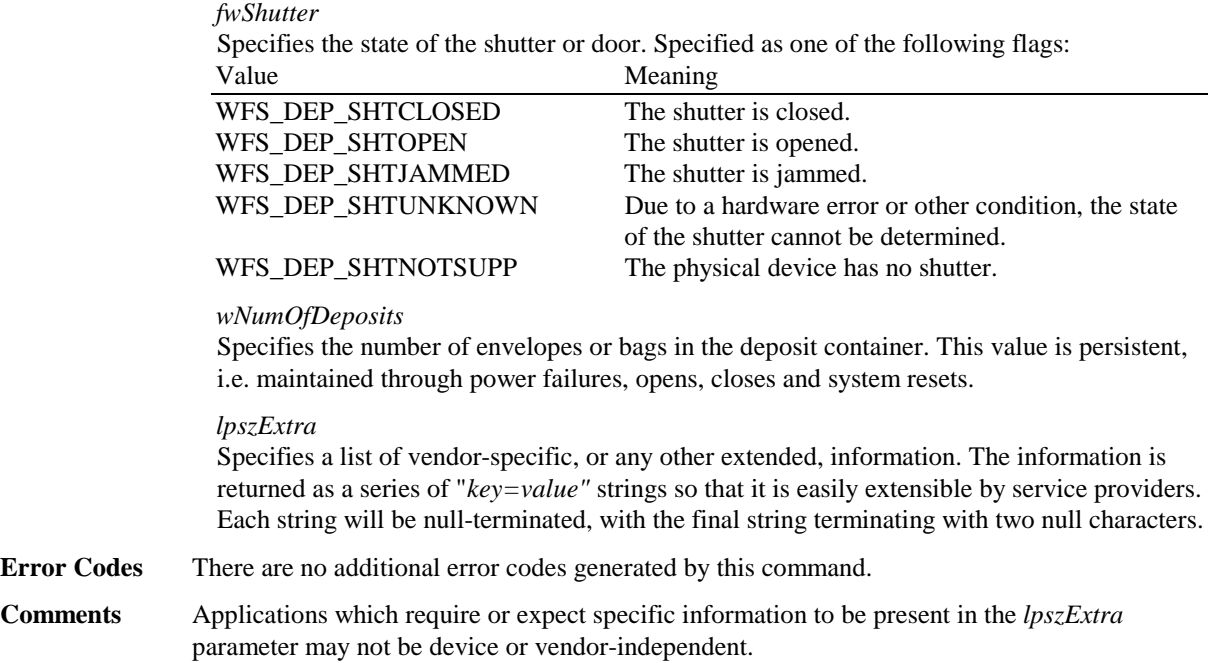

# **3.2 WFS\_INF\_DEP\_CAPABILITIES**

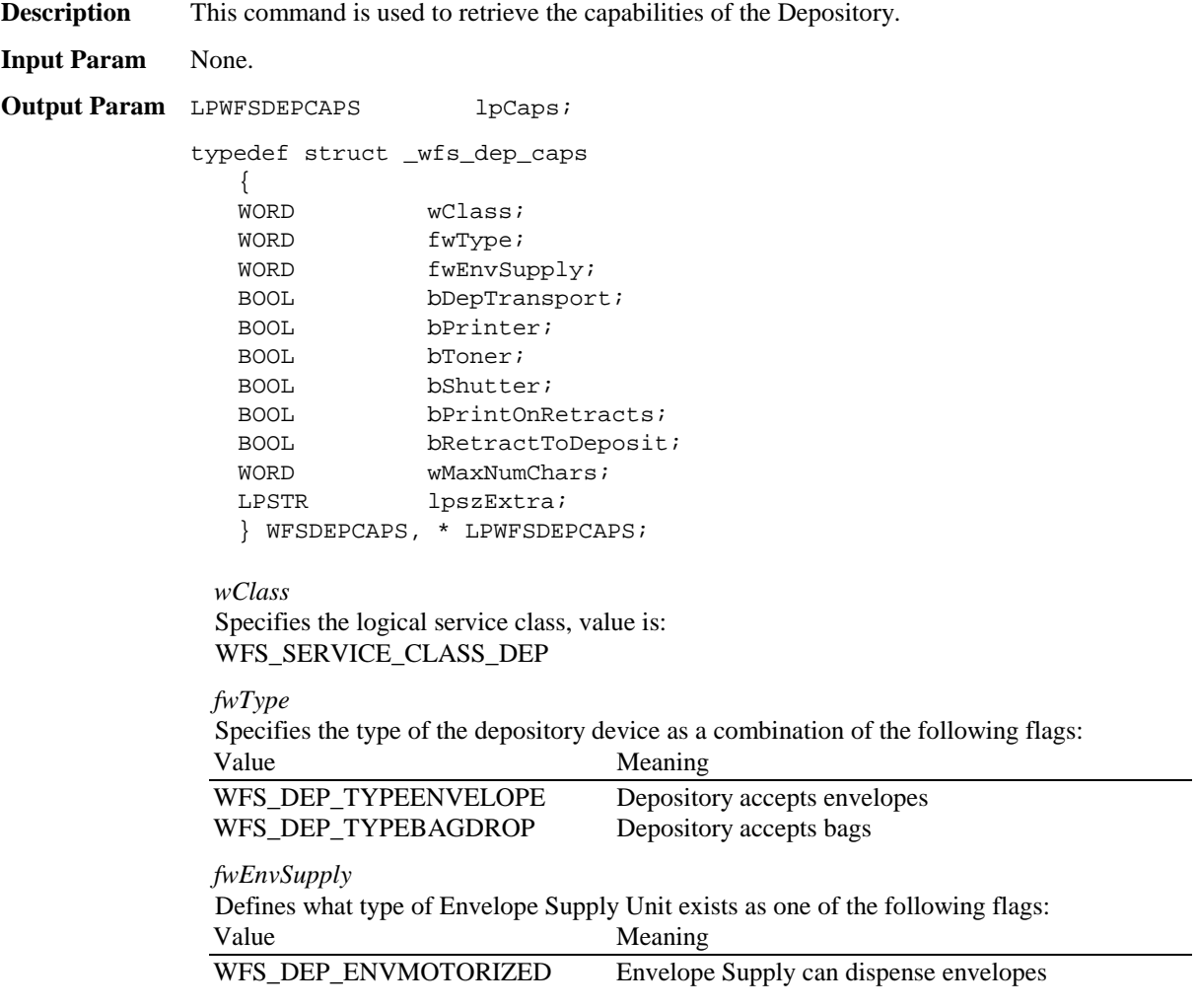

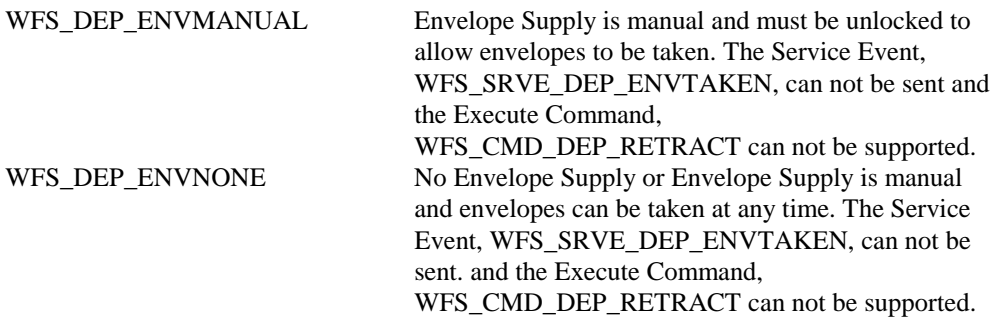

#### *bDepTransport*

Specifies whether a deposit transport mechanism is available and is either TRUE or FALSE.

#### *bPrinter*

Specifies whether a printer is available and is either TRUE or FALSE.

#### *bToner*

Specifies whether the printer has a toner (or ink) cassette and is either TRUE or FALSE.

#### *bShutter*

Specifies whether a deposit transport shutter is available and is either TRUE or FALSE.

#### *bPrintOnRetracts*

Specifies whether the device can print on retracted envelopes and is either TRUE or FALSE.

#### *bRetractToDeposit*

Specifies whether retracted envelopes are put in the deposit container and is either TRUE or FALSE. If TRUE, envelopes are retracted back to the deposit container. If FALSE, envelopes are retracted back to the envelope dispenser.

#### *wMaxNumChars*

Specifies the maximum number of characters that can be printed on the envelope.

#### *lpszExtra*

Specifies a list of vendor-specific, or any other extended, information. The information is returned as a series of "*key=value"* strings so that it is easily extensible by service providers. Each string will be null-terminated, with the final string terminating with two null characters.

#### **Error Codes** There are no additional error codes generated by this command.

**Comments** Applications which require or expect specific information to be present in the *lpszExtra* parameter may not be device or vendor-independent.

### **4. Execute Commands**

#### **4.1 WFS\_CMD\_DEP\_ENTRY**

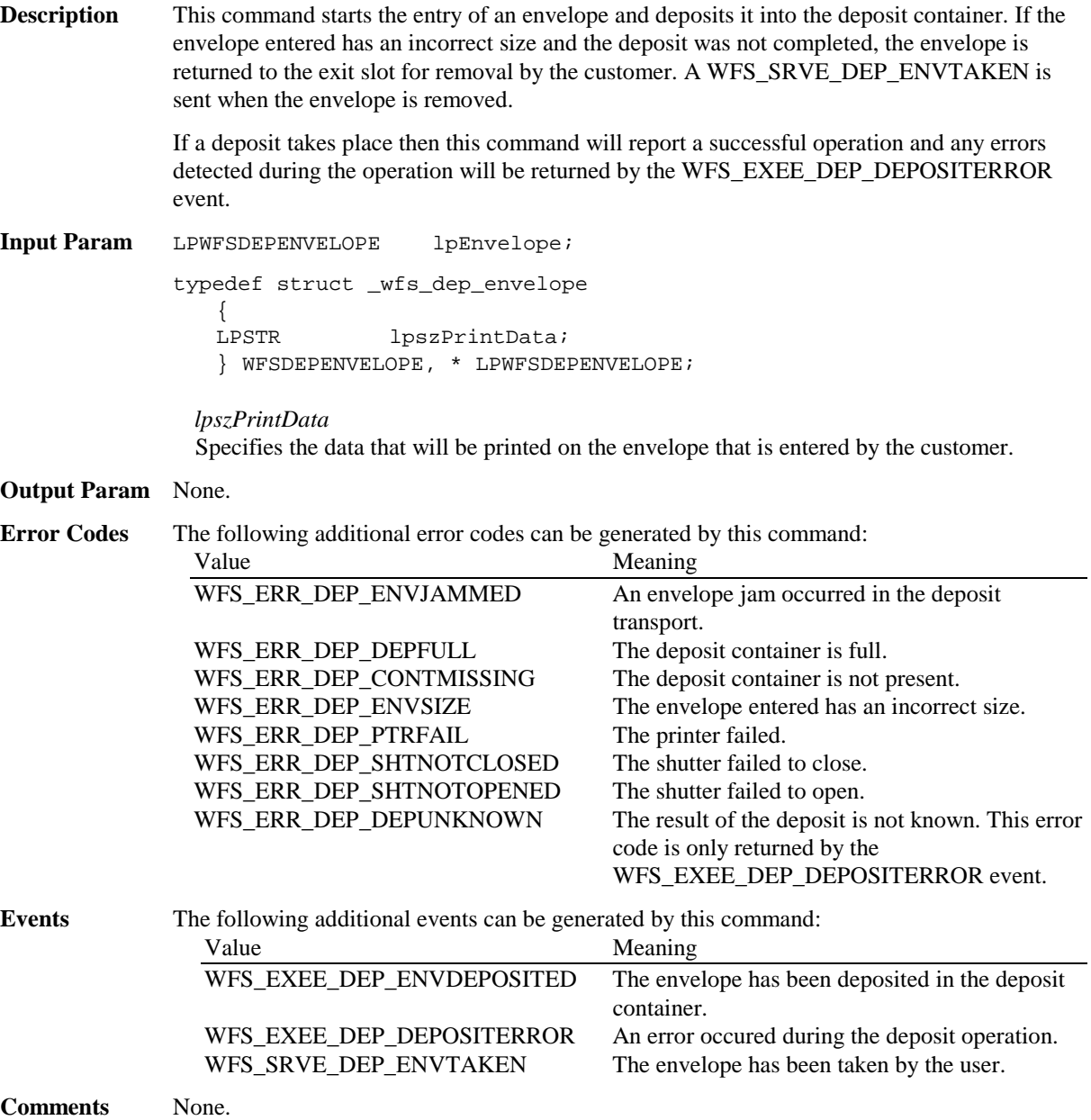

### **4.2 WFS\_CMD\_DEP\_DISPENSE**

**Description** This command is used to dispense an envelope from the envelope supply. This command will either action the dispensing of an envelope from the envelope supply or will unlock the envelope supply for manual access. **Input Param** None. **Output Param** None. **Error Codes** The following additional error codes can be generated by this command: Value Meaning WFS\_ERR\_DEP\_ENVEMPTY There is no envelope in the envelope unit. WFS\_ERR\_DEP\_ENVJAMMED An envelope jam occurred in the dispenser transport.

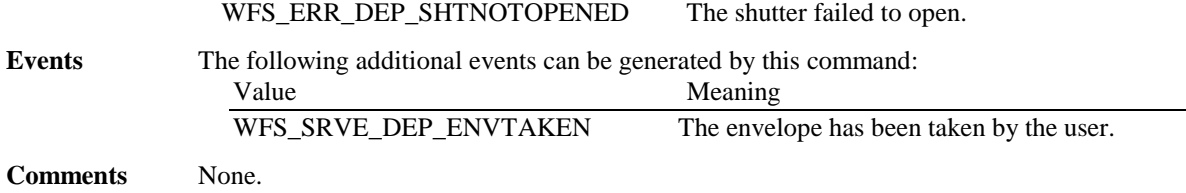

### **4.3 WFS\_CMD\_DEP\_RETRACT**

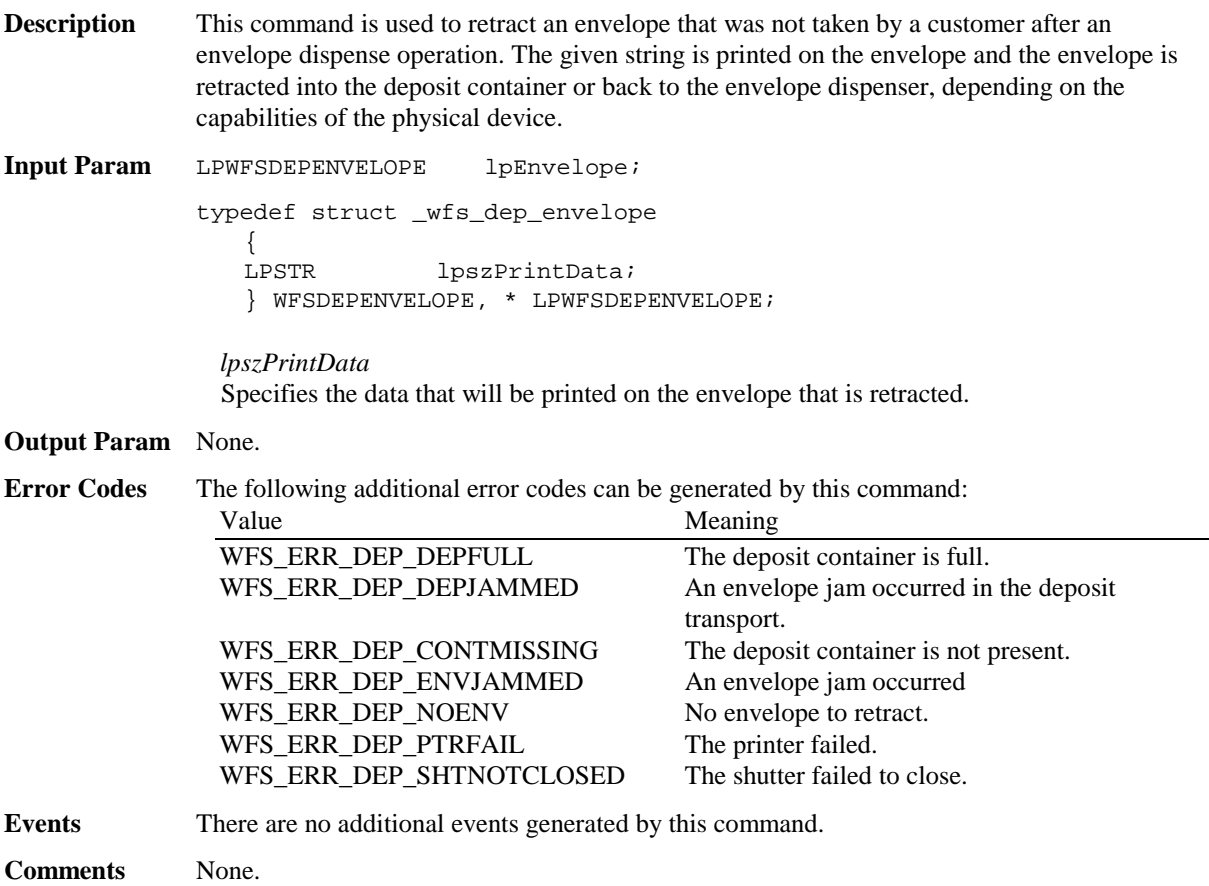

### **4.4 WFS\_CMD\_DEP\_CLEAR\_TRANSPORT**

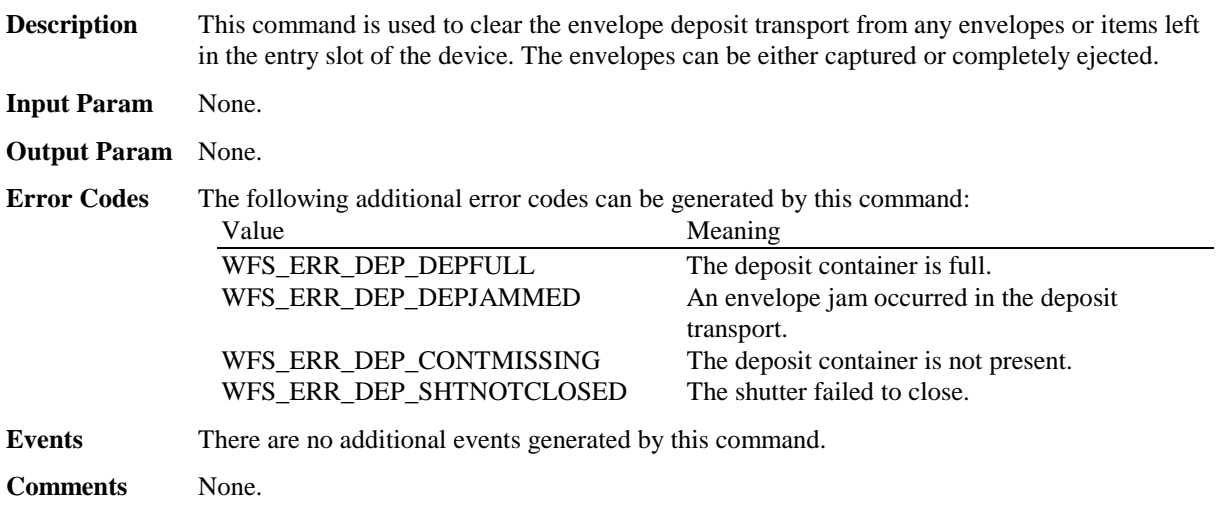

### **4.5 WFS\_CMD\_DEP\_RESET\_COUNT**

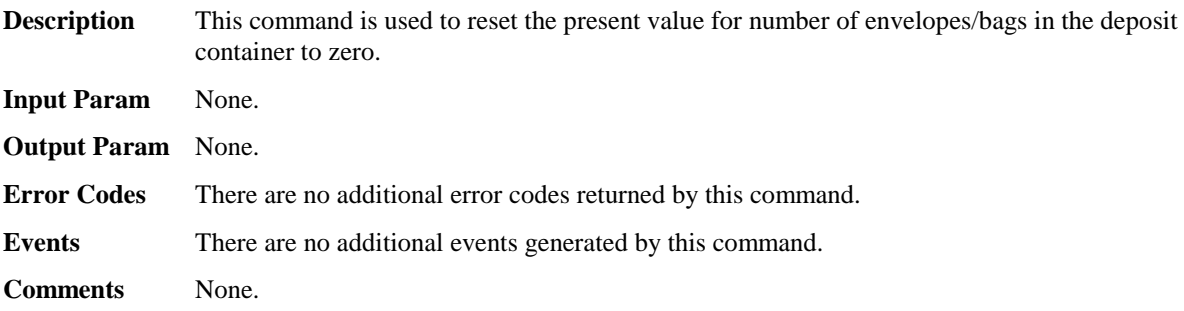

### **5. Events**

#### **5.1 WFS\_SRVE\_DEP\_ENVTAKEN**

**Description** This service event is used to specify that the envelope has been taken by the customer.

**Event Param** None.

**Comments** None.

### **5.2 WFS\_EXEE\_DEP\_ENVDEPOSITED**

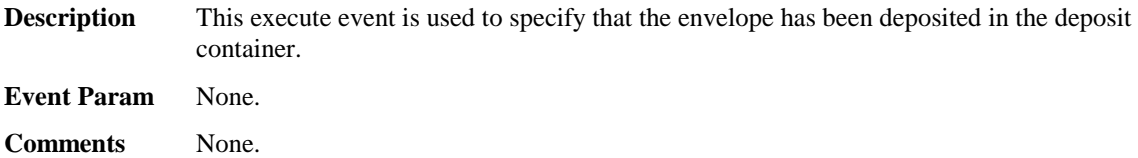

### **5.3 WFS\_EXEE\_DEP\_DEPOSITERROR**

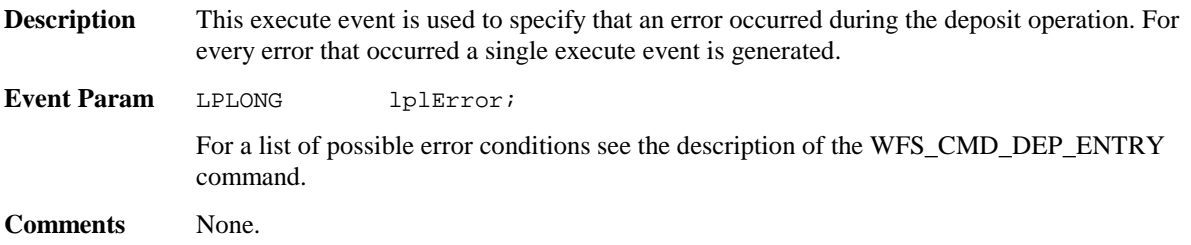

### **5.4 WFS\_USRE\_DEP\_DEPTHRESHOLD**

**Description** This user event is used to specify that the state of the deposit container reached a threshold.

**Event Param** LPWORD lpwDepositThreshold;

Specified as one of the following flags: Value Meaning

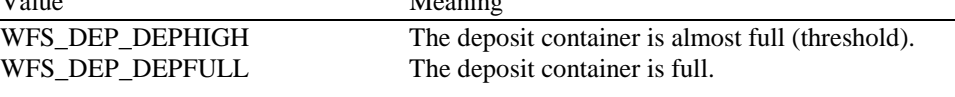

**Comments** None.

### **5.5 WFS\_USRE\_DEP\_TONERTHRESHOLD**

**Description** This user event is used to specify that the state of the toner (or ink) reached a threshold.

**Event Param** LPWORD lpwTonerThreshold;

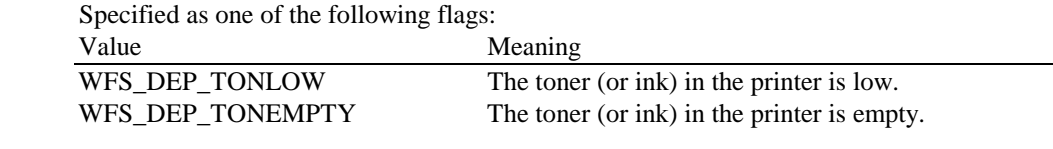

**Comments** None.

### **5.6 WFS\_USRE\_DEP\_ENVTHRESHOLD**

**Description** This user event is used to specify that the state of the envelope supply reached a threshold.

**Event Param** LPWORD lpwEnvelopeThreshold;

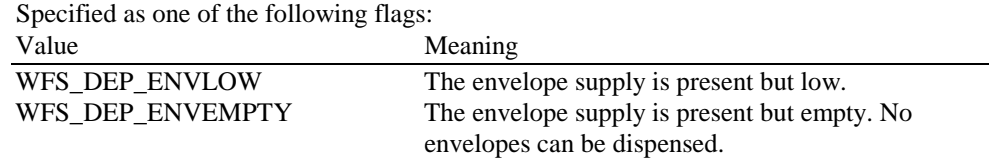

**Comments** None.

#### **5.7 WFS\_SRVE\_DEP\_CONTINSERTED**

**Description** This service event is used to specify that the deposit container has been reinserted into the device.

**Event Param** None.

**Comments** None.

### **5.8 WFS\_SRVE\_DEP\_CONTREMOVED**

**Description** This service event is used to specify that the deposit container has been removed from the device.

**Event Param** None.

**Comments** None.

Page 16 CWA 13449-8:1998

### **6. C-Header file**

```
/******************************************************************************
* *
* xfsdep.h XFS - Depository (DEP) definitions *
* *
* Version 2.00 (11/11/96) *
* *
*******************************************************************************/
#ifndef __INC_XFSDEP__H
#define __INC_XFSDEP__H
#ifdef __cplusplus
extern "C" {
#endif
#include <xfsapi.h>
  be aware of alignment */
#pragma pack(push,1)
/* values of WFSDEPCAPS.wClass */
#define WFS_SERVICE_CLASS_DEP (6)
#define WFS_SERVICE_CLASS_VERSION_DEP (0x0002) /* Version 2.00 */
#define WFS_SERVICE_CLASS_NAME_DEP "DEP"
#define DEP_SERVICE_OFFSET (WFS_SERVICE_CLASS_DEP * 100)
/* DEP Info Commands */
#define WFS_INF_DEP_STATUS (DEP_SERVICE_OFFSET + 1)
        WFS\_INF\_DEP\_CAPABILIITIES/* DEP Execute Commands */
#define WFS_CMD_DEP_ENTRY (DEP_SERVICE_OFFSET + 1)
#define WFS_CMD_DEP_DISPENSE (DEP_SERVICE_OFFSET + 2)
#define WFS_CMD_DEP_RETRACT (DEP_SERVICE_OFFSET + 3)
#define WFS_CMD_DEP_CLEAR_TRANSPORT (DEP_SERVICE_OFFSET + 4)
#define WFS_CMD_DEP_RESET_COUNT (DEP_SERVICE_OFFSET + 5)
/* DEP Messages */
#define WFS_SRVE_DEP_ENVTAKEN (DEP_SERVICE_OFFSET + 1)
#define WFS_EXEE_DEP_ENVDEPOSITED (DEP_SERVICE_OFFSET + 2)
#define WFS_EXEE_DEP_DEPOSITERROR (DEP_SERVICE_OFFSET + 3)
#define WFS_USRE_DEP_DEPTHRESHOLD (DEP_SERVICE_OFFSET + 4)
#define WFS_USRE_DEP_TONERTHRESHOLD (DEP_SERVICE_OFFSET + 5)
#define WFS_USRE_DEP_ENVTHRESHOLD (DEP_SERVICE_OFFSET + 6)
#define MFS_SRVE_DEP_CONTINSERTED (DEP_SERVICE_OFFSET + 7)<br>#define WFS_SRVE_DEP_CONTINSERTED (DEP_SERVICE_OFFSET + 8)
#define WFS_SRVE_DEP_CONTREMOVED
/* values of WFSDEPSTATUS.fwDevice */
#define WFS_DEP_DEVONLINE WFS_STAT_DEVONLINE
#define WFS_DEP_DEVOFFLINE WFS_STAT_DEVOFFLINE
#define WFS_DEP_DEVPOWEROFF WFS_STAT_DEVPOWEROFF
#define WFS_DEP_DEVBUSY<br>#define WFS_DEP_DEVBUSY WFS_STAT_DEVBUSY<br>#define WFS_DEP_DEVNODEVICE WFS_STAT_DEVNODEVICE
#define WFS_DEP_DEVNODEVICE WFS_STAT_DEVNODEVICE
#define WFS_DEP_DEVHWERROR WFS_STAT_DEVHWERROR
#define WFS_DEP_DEVUSERERROR WFS_STAT_DEVUSERERROR
/* values of WFSDEPSTATUS.fwDepContainer, fwDepTransport */
#define WFS DEP DEPOK (0)
#define WFS_DEP_DEPHIGH (1)<br>#define WFS_DEP_DEPHIGH (2)<br>#define WFS_DEP_DEPFULL (2)
#define WFS_DEP_DEPFULL (2)
#define WFS_DEP_DEPINOP (3)
#define WFS_DEP_DEPMISSING (4)
#define WFS_DEP_DEPUNKNOWN (5)
```
#define WFS\_DEP\_DEPNOTSUPP (6)

/\* values of WFSDEPSTATUS.fwEnvSupply, fwEnvDispenser \*/

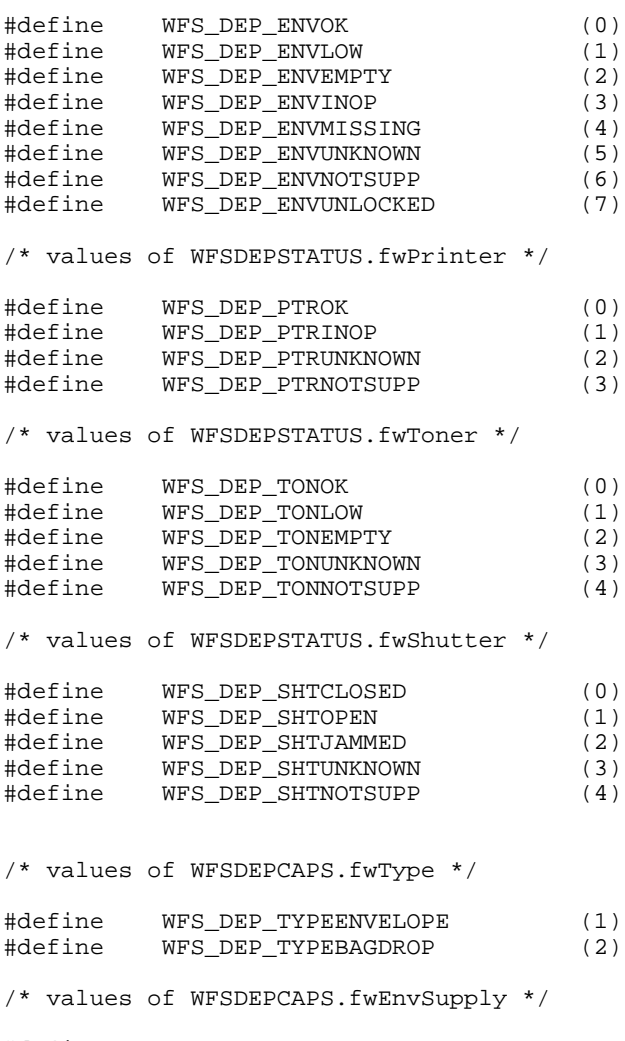

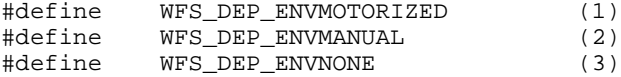

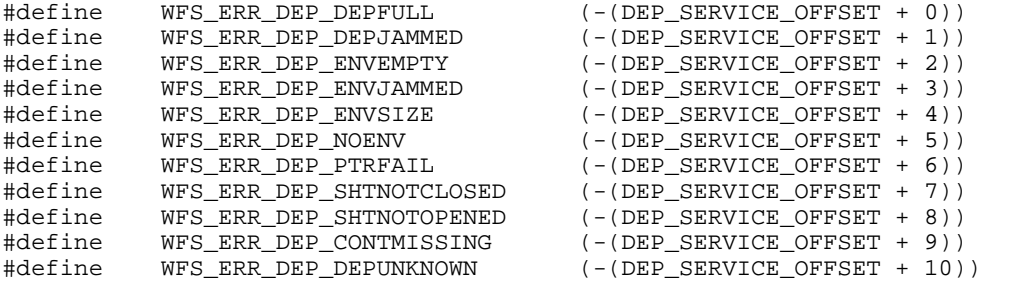

```
/*====================================================================*/
/* DEP Info Command Structures and variables */
/*====================================================================*/
```
typedef struct \_wfs\_dep\_status

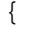

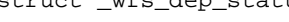

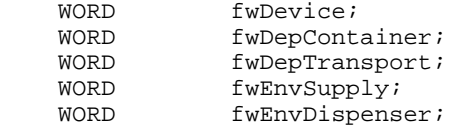

```
CWA 13449-8:1998
    WORD fwPrinter;<br>
WORD fwToner;
                fwToner;
    WORD IWIONLEY<br>
WORD fwShutter;<br>
WNumOfDepo
               wNumOfDeposits;
LPSTR lpszExtra;
} WFSDEPSTATUS, * LPWFSDEPSTATUS;
typedef struct _wfs_dep_caps
{
    WORD wClass;<br>
WORD fwType;
    WORD fwType;<br>
WORD fwEnvSu
                fwEnvSupply;
    BOOL bDepTransport;
    BOOL bPrinter;<br>BOOL bToner;
BOOL bToner;
BOOL bShutter;
    BOOL bPrintOnRetracts;
BOOL bRetractToDeposit;
WORD wMaxNumChars;
LPSTR lpszExtra;
} WFSDEPCAPS, * LPWFSDEPCAPS;
\frac{7}{3}<br>
\frac{7}{10}<br>
\frac{7}{10} DEP Execute Command Structures \frac{7}{10}<br>
\frac{7}{10} \frac{7}{10} \frac{7}{10} EXecute Command Structures
/* DEP Execute Command Structures
/*====================================================================*/
typedef struct _wfs_dep_envelope
{
    LPSTR lpszPrintData;
} WFSDEPENVELOPE, * LPWFSDEPENVELOPE;
/*====================================================================*/
/* DEP Message Structures */
/*====================================================================*/
/* restore alignment *#pragma pack(pop)
#ifdef __cplusplus
} /*extern "C"*/
#endif
```

```
#endif /* __INC_XFSDEP__H */
```
Page 18